.2 قائمة **Edit**:ومعناها تحرير وتحوي أوامر النسخ واللصق والقطع وغيرها.

**AN IN IN IN IN IN** 

**KN** 

**KY** 

**AND** 

 $\sum$ 

**PARTIES** 

**RAPART** 

221

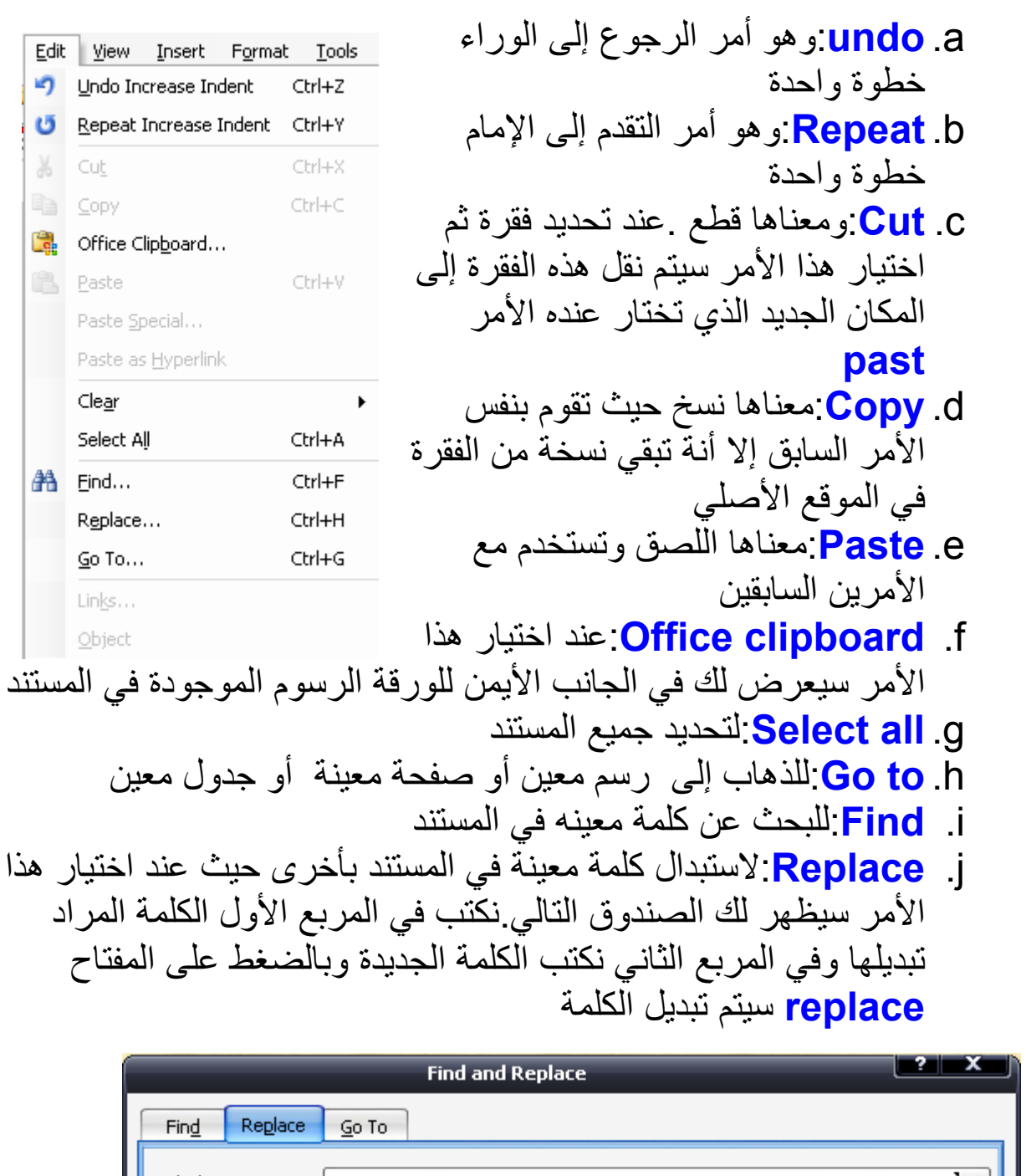

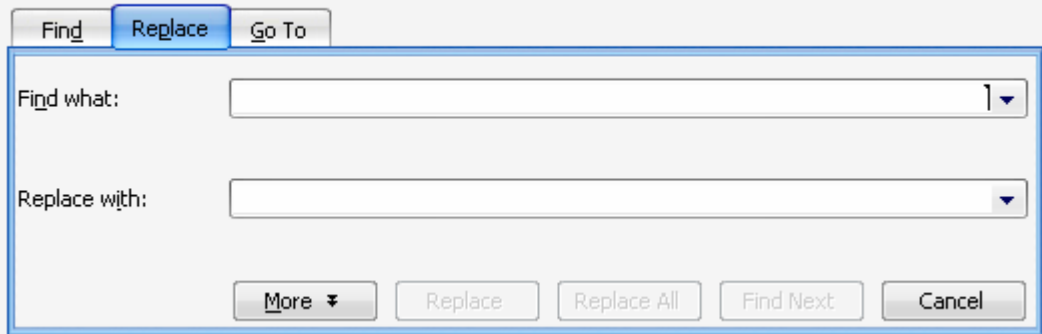

**RAN** 

**K** K Ķ

K **W**  **K KY** 

W

8 4

W